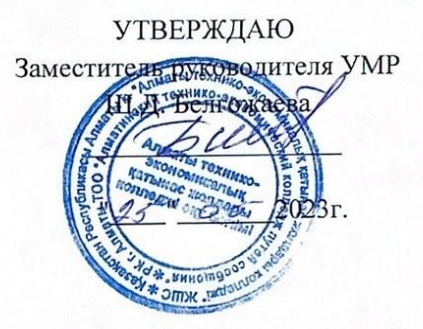

## Рабочая учебная программа

#### Информатика

(наименование модуля или дисциплины)

Специальность: 10410200 - Организация перевозок и управление движением на железнодорожном транспорте (код и наименование)

Квалификация: 3W10410201 - Дежурный по железнодорожной станции 4-го и 5-го классов (код и наименование)

Форма обучения дневное на базе основного среднего образования

Общее количество часов 96 кредитов 4

Разработчик(-и)

Ділдабек Айшахан Нұржанқызы,  $(no\text{Mucle})$  $(\Phi$ .H.O.) cArt Салменова Аружан Дауренбайқызы

(подпись)

 $(\Phi$ <sub>M</sub>.O.)

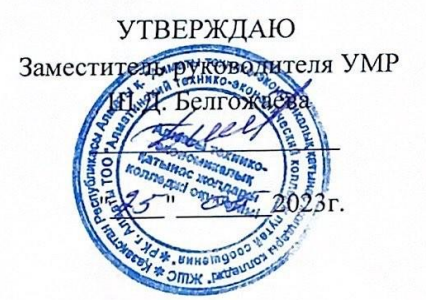

#### Рабочая учебная программа

#### Информатика

(наименование модуля или дисциплины)

Специальность: 07140700 - Автоматика, телемеханика и управление движениемна железнодорожном транспорте (код и наименование)

Квалификация: **3W07140702-Электромонтер по обслуживанию и ремонту устройств** сигнализации, централизации и блокировки (код и наименование)

Форма обучения дневное на базе основного среднего образования

Общее количество часов 96 кредитов 4

Разработчик(-и)

Ділдабек Айшахан Нұржанқызы,  $(\Phi$ .H.O.)  $(nonn)(ch)$ Салменова Аружан Дауренбайқызы

(подпись)

 $(\Phi$ .H.O.)

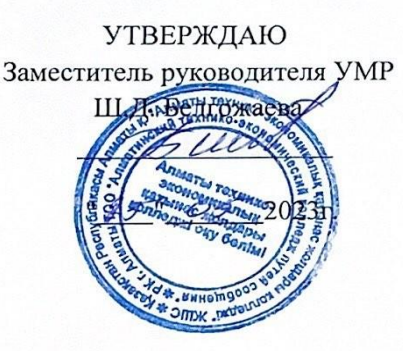

### Рабочая учебная программа

#### Информатика

(наименование модуля или дисциплины)

Специальность: 07130600 - Электроснабжение, эксплуатация, техническое обслуживание и ремонт электротехнических систем железных дорог (код и наименование)

Квалификация: 3W07130602 - Электромонтер тяговой подстанции (код и наименование)

Форма обучения дневное на базе основного среднего образования

Общее количество часов 96 кредитов 4

Разработчик(-и)

 $\frac{1}{2}$  Ділдабек Айшахан Нұржанқызы,  $Cff$ Салменова Аружан Дауренбайқызы

(подпись)

 $(\Phi$ .H.O.)

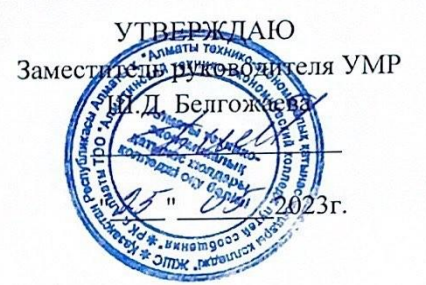

## Рабочая учебная программа

#### Информатика

(наименование модуля или дисциплины)

Специальность: 07160500 - Эксплуатация, ремонт и техническое обслуживание тягового подвижного состава железных дорог (код и наименование)

Квалификация: 3W07160502 - Слесарь по ремонту локомотива (по видам) (код и наименование)

Форма обучения дневное на базе основного среднего образования

Общее количество часов 96 кредитов 4

Разработчик(-и)

kerül Ділдабек Айшахан Нұржанқызы,  $($ подпись $)$  $(\Phi$ <sub>M</sub>.O<sub>.</sub>)  $cd<sub>0</sub>$ Салменова Аружан Дауренбайқызы  $(\Phi$ .*H.O.*) (подпись)

5

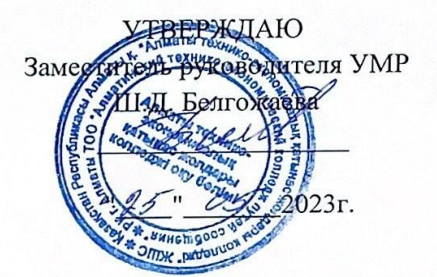

#### Рабочая учебная программа

#### Информатика

(наименование модуля или дисциплины)

Специальность: 0707320800 - Строительство железных дорог, путь и путевое хозяйство (код и наименование)

Квалификация: 3W07320801 - Мастер по текущему содержанию и ремонту железнодорожных путей (код и наименование)

Форма обучения дневное на базе основного среднего образования

Общее количество часов 96 кредитов 4

Разработчик(-и)

ADevil Ділдабек Айшахан Нұржанқызы,  $(\Phi$ .*H*.O.)  $\sim$  10 Салменова Аружан Дауренбайқызы (подпись)  $(\Phi$ <sub>M</sub>.O<sub>.</sub>)

#### **Пояснительная записка**

**Описание помодулю.** Типовая учебная программа по дисциплине "Информатика" техникотехнологического направления разработана в соответствии с приказами Министра образования и науки Республики Казахстан от 8 ноября 2012 года № 500 ["Об утверждении типовых учебных планов](https://adilet.zan.kz/rus/docs/V1200008170#z2) начального, основного среднего, общего среднего образования Республики [Казахстан "](https://adilet.zan.kz/rus/docs/V1200008170#z2) (зарегистрирован в Реестре государственной регистрации нормативных правовых актов Республики Казахстан под № 8170) и Министра просвещения Республики Казахстан от 3 августа 2022 года № 348 "Об утверждении государственных [общеобязательных](https://adilet.zan.kz/rus/docs/V2200029031#z3) стандартов дошкольного воспитания и обучения, начального, основного среднего и общего среднего, [технического и профессионального,](https://adilet.zan.kz/rus/docs/V2200029031#z3) [послесреднего образования"](https://adilet.zan.kz/rus/docs/V2200029031#z3) (зарегистрирован в Реестре государственной регистрации нормативных правовых актов Республики Казахстан под № 29031).

**Формируемая компетенция:** сформирование у обучающихся навыков использования современных информационных технологии и программ в профессиональной сфере в техникотехнологическом направлении.

**Пререквизиты:** содержание учебной дисциплины состоит из: здоровье и безопасность; аппаратное и программное обеспечение; представление данных; информационные процессы и системы; создание и преобразование информационных объектов; разработка приложений; компьютерные сети и информационная безопасность.

**Постреквизиты:** реализация предмета направлена на формирование у студентов представлений о роли информационных процессов в жизни общества, технических возможностях и перспективах использования информационных технологий в этой сфере, развитие навыков программирования в современной среде программирования.

## **Перечень литературы и средств обучения Основная:**

- 1) P.А.Кадиркулов, Г.К.Нурмуханбетова. Информатика. Учебник для 10кл. +CD. Алматы кітап 2019
- 2) В.Г.Архипова, Р.Г.Амдамова, К.Б.Кадыракунов. Алматы кітап. 2020. Информатика. Учебник для 11кл. +CD
- 3) Г.И.Салгараева, Ж.Б.Базаева, А.С.Маханова. Информатика. Учебник для 10кл. +CD. Арман-ПВ, 2019
- 4) Г.И.Салгараева, Ж.Б.Базаева, А.С.Маханова. Информатика. Учебник для 11кл. +CD. Арман-ПВ, 2020
- 5) Д.Исабаева, Л.Рахымжанова, Е.Киселева, Н.Құрманғалиева, М.Әубекова. Информатика.

## **Средства обучения:**

- 1. Интерактивная доска
- 2. Мультимедийные проекторы,экраны
- 3. Учебные видеофильмы, презентации

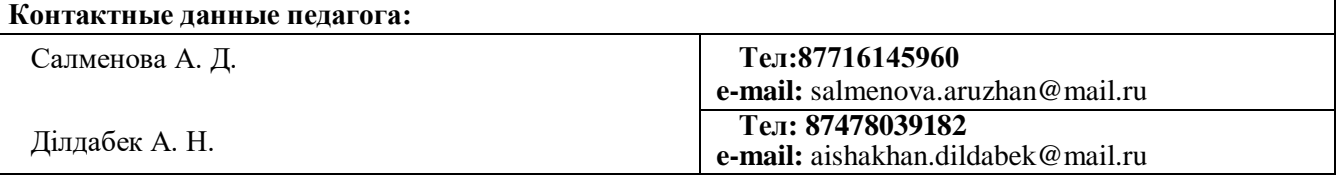

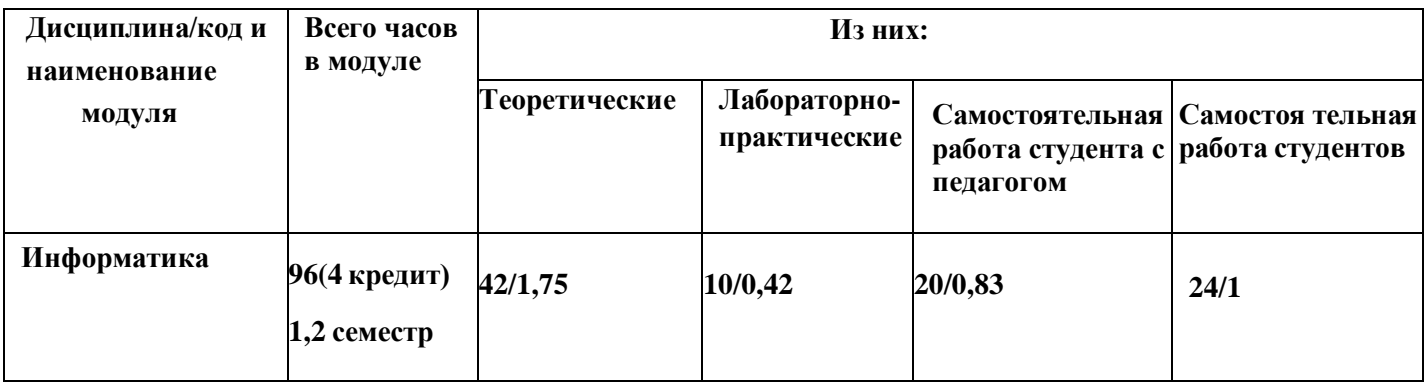

# Содержание рабочей учебной программы

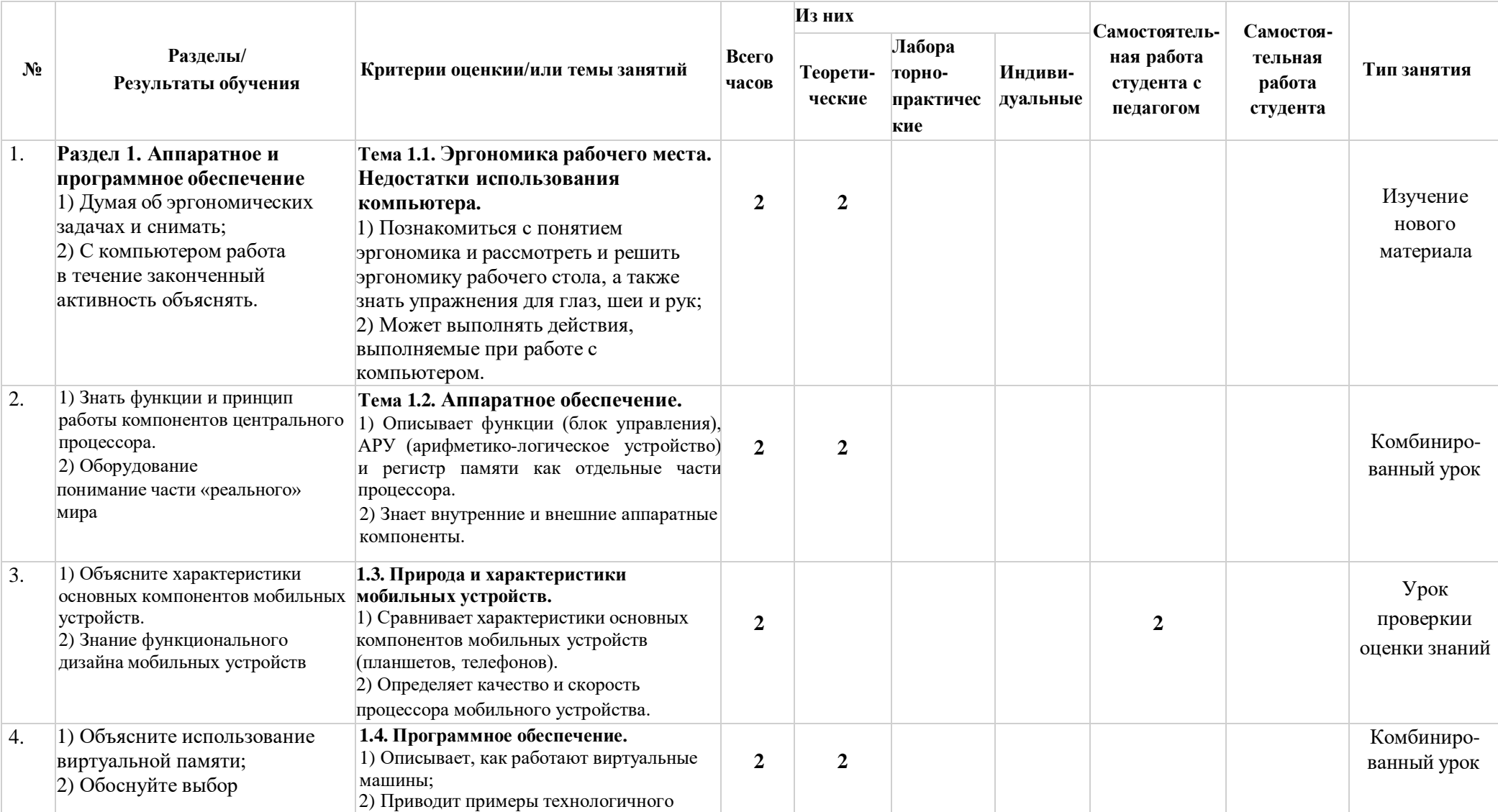

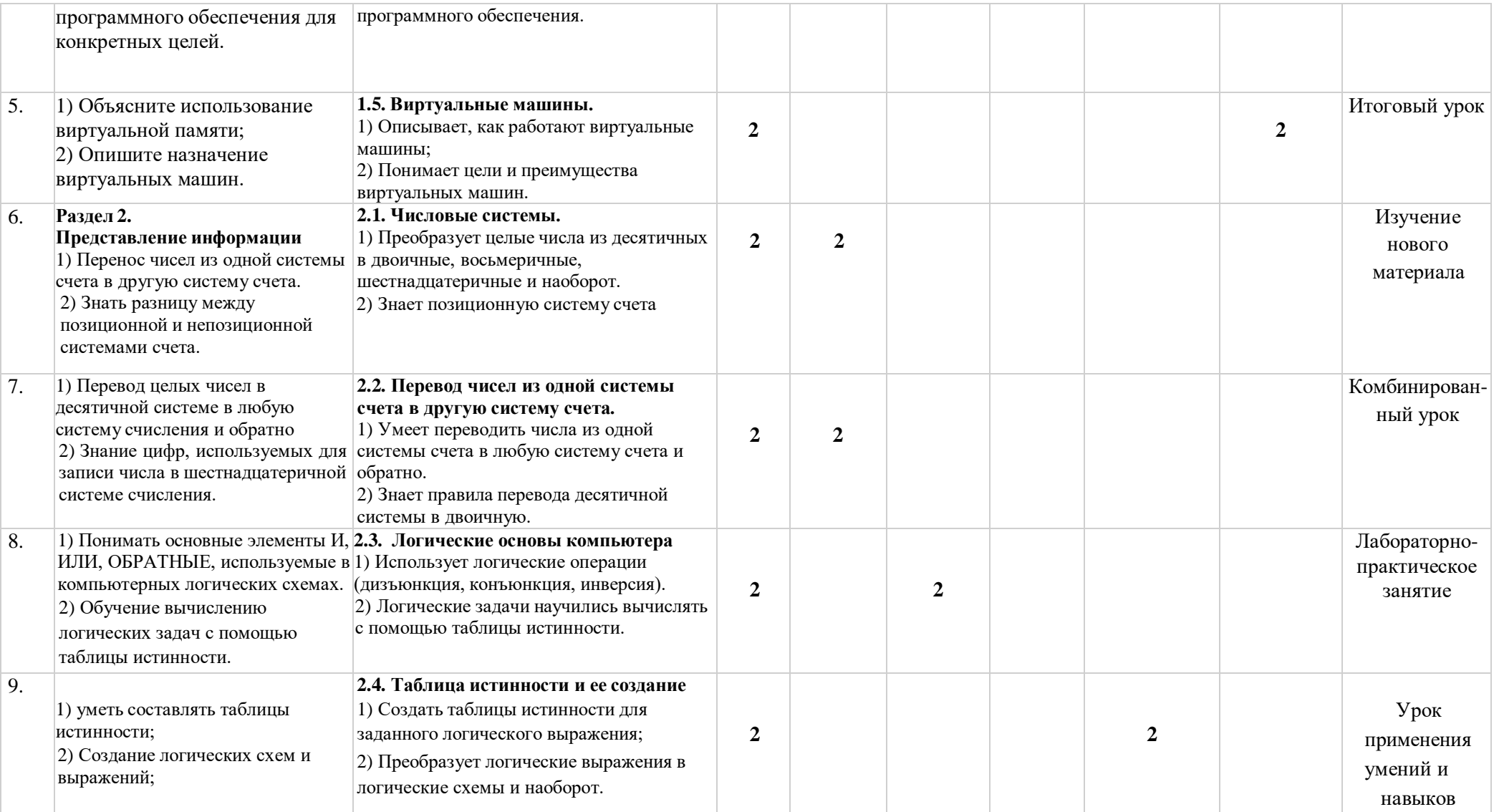

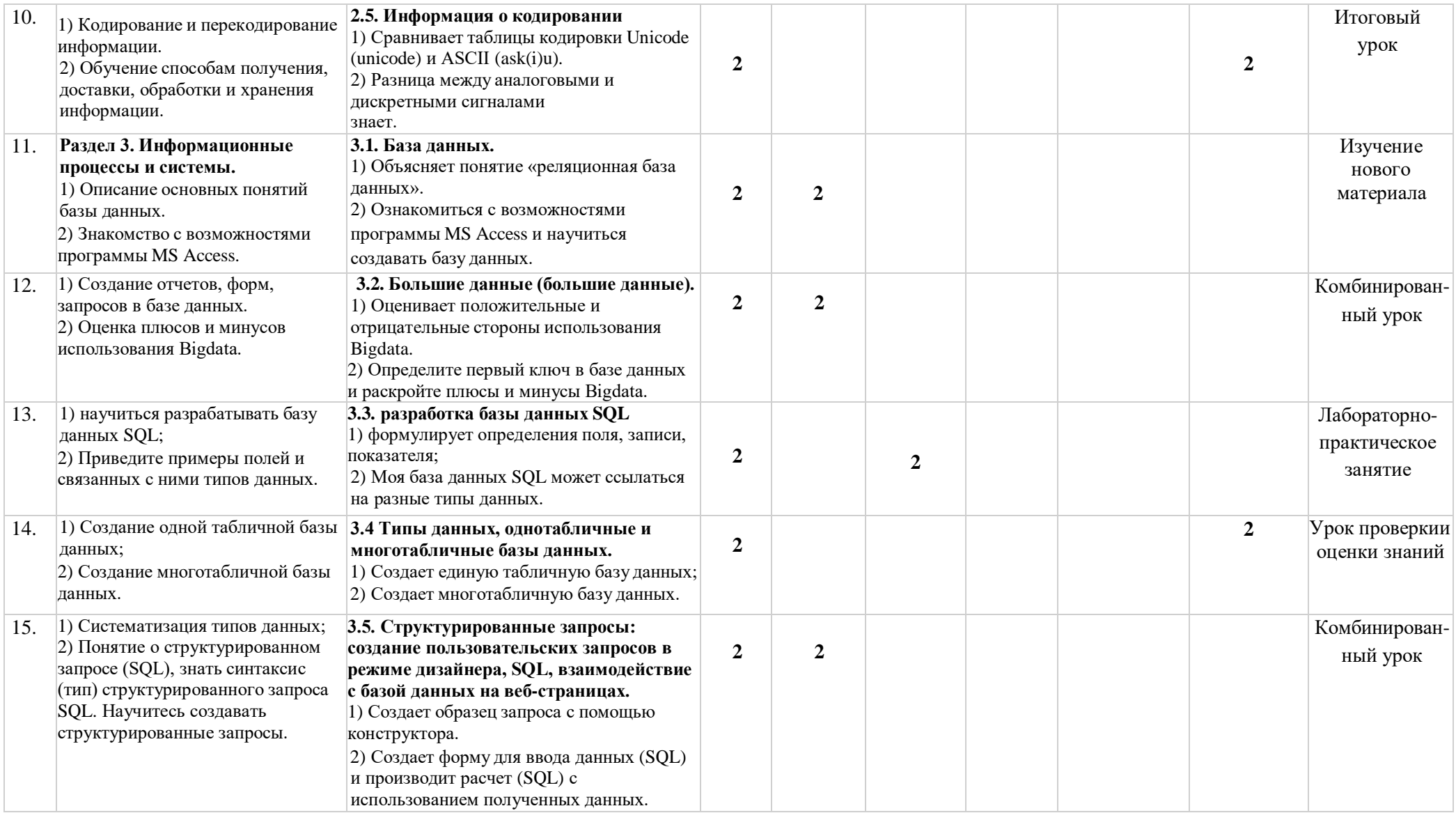

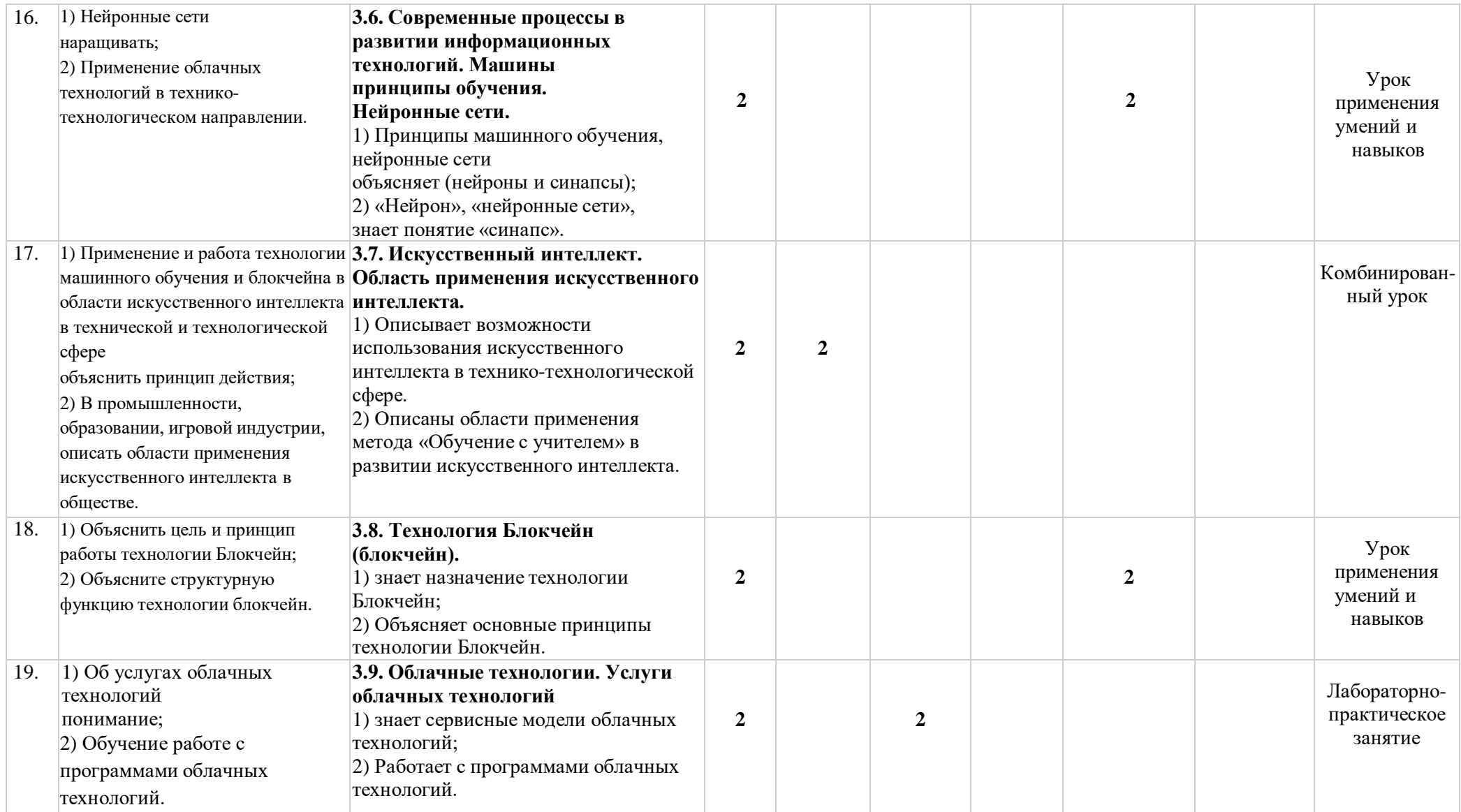

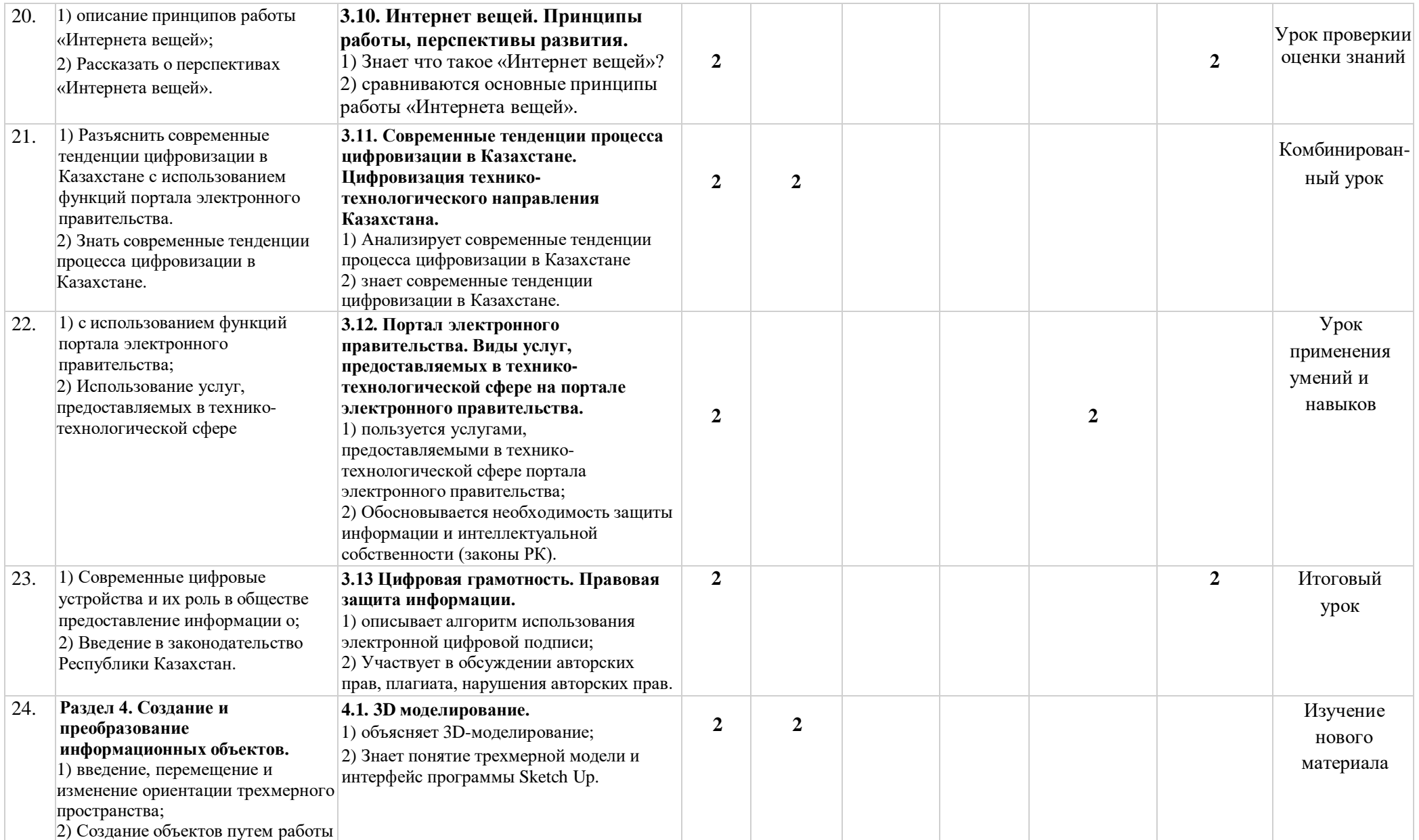

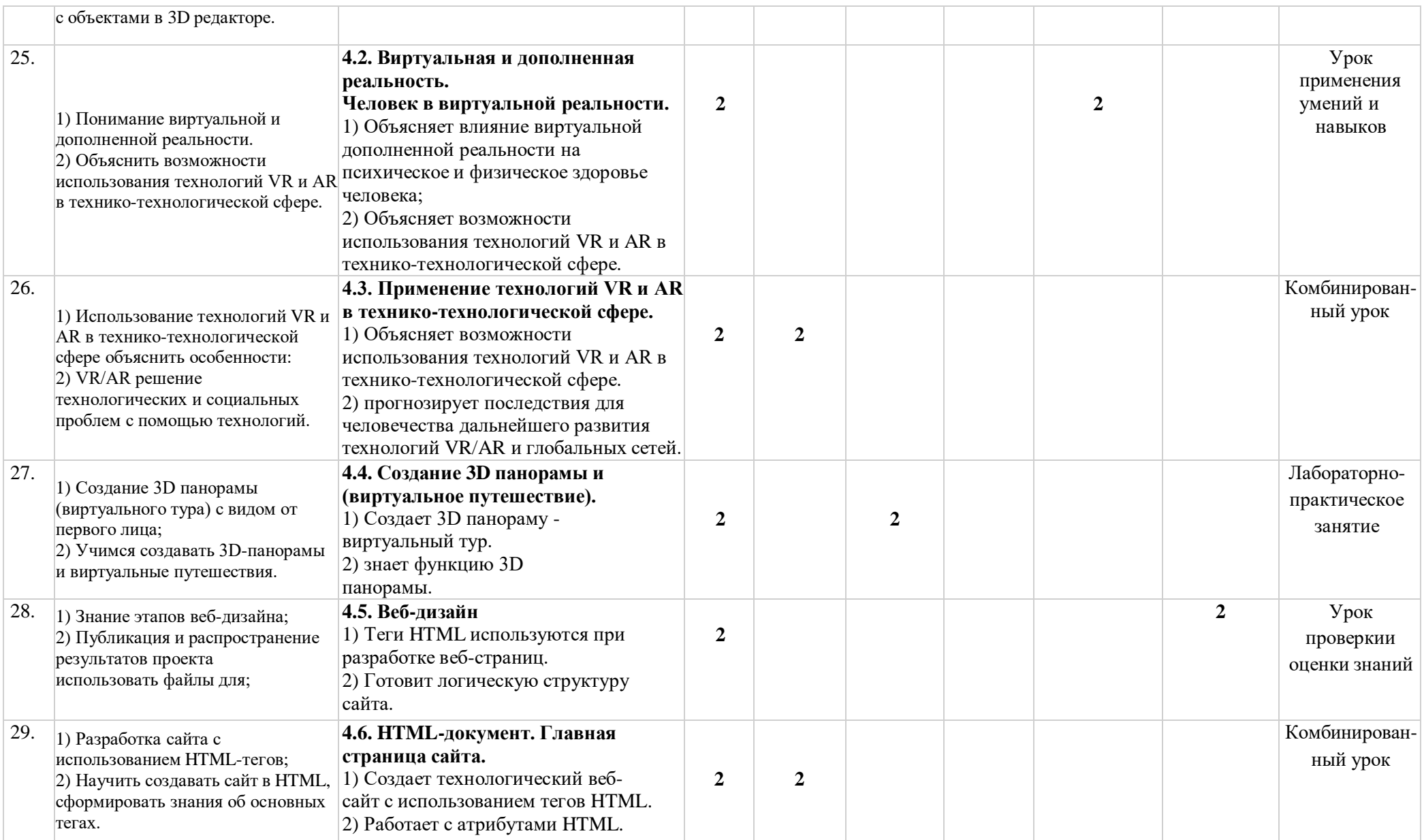

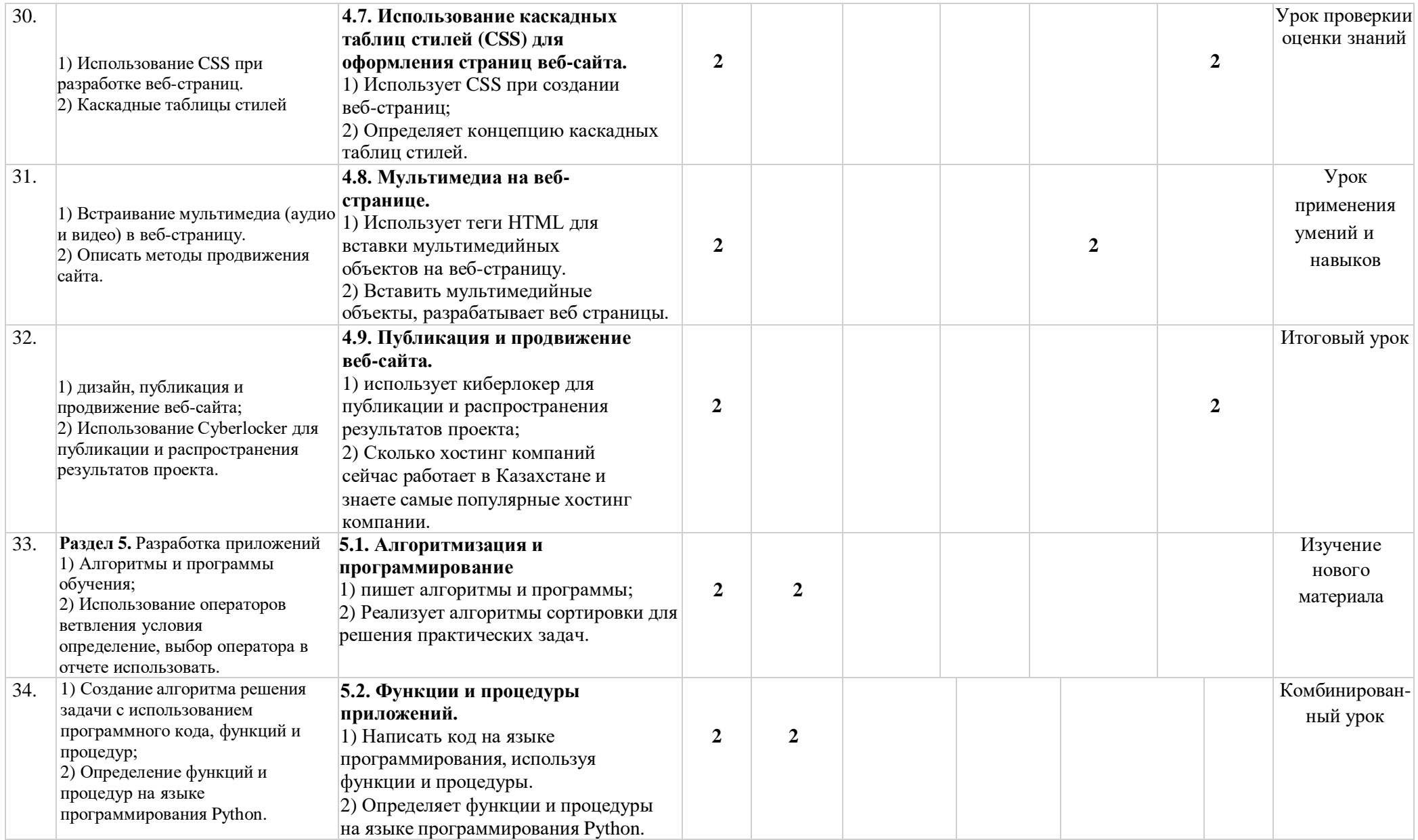

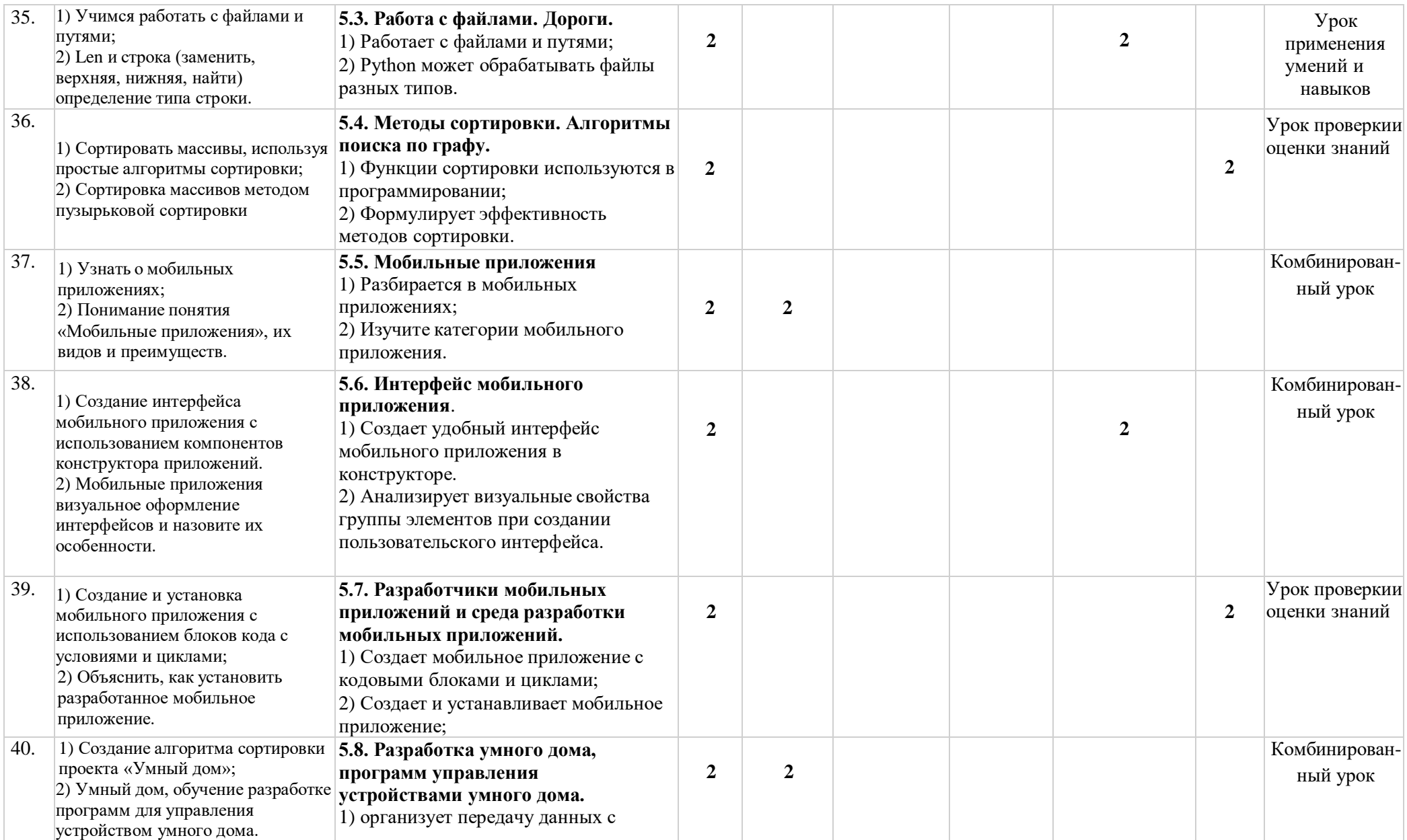

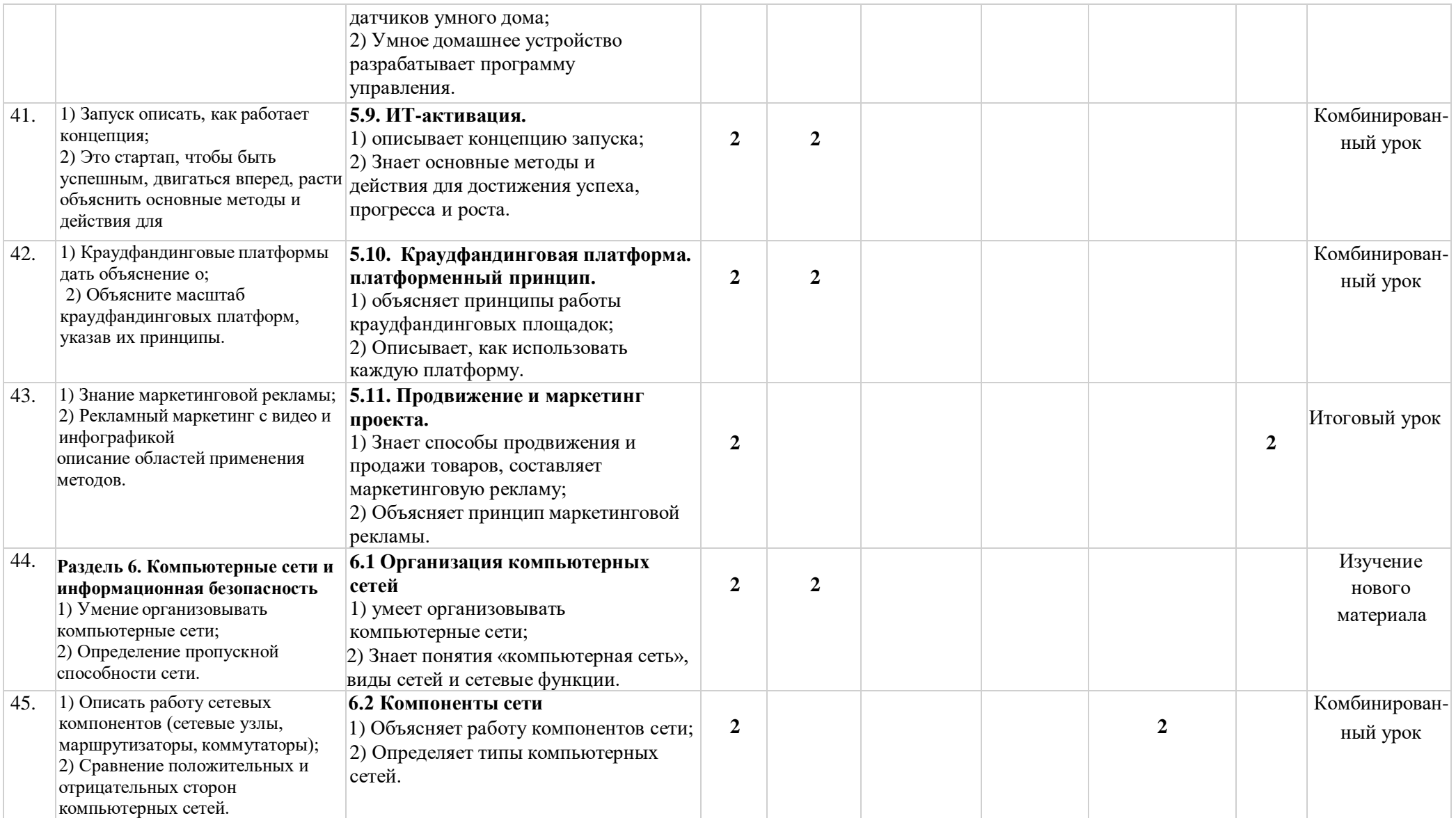

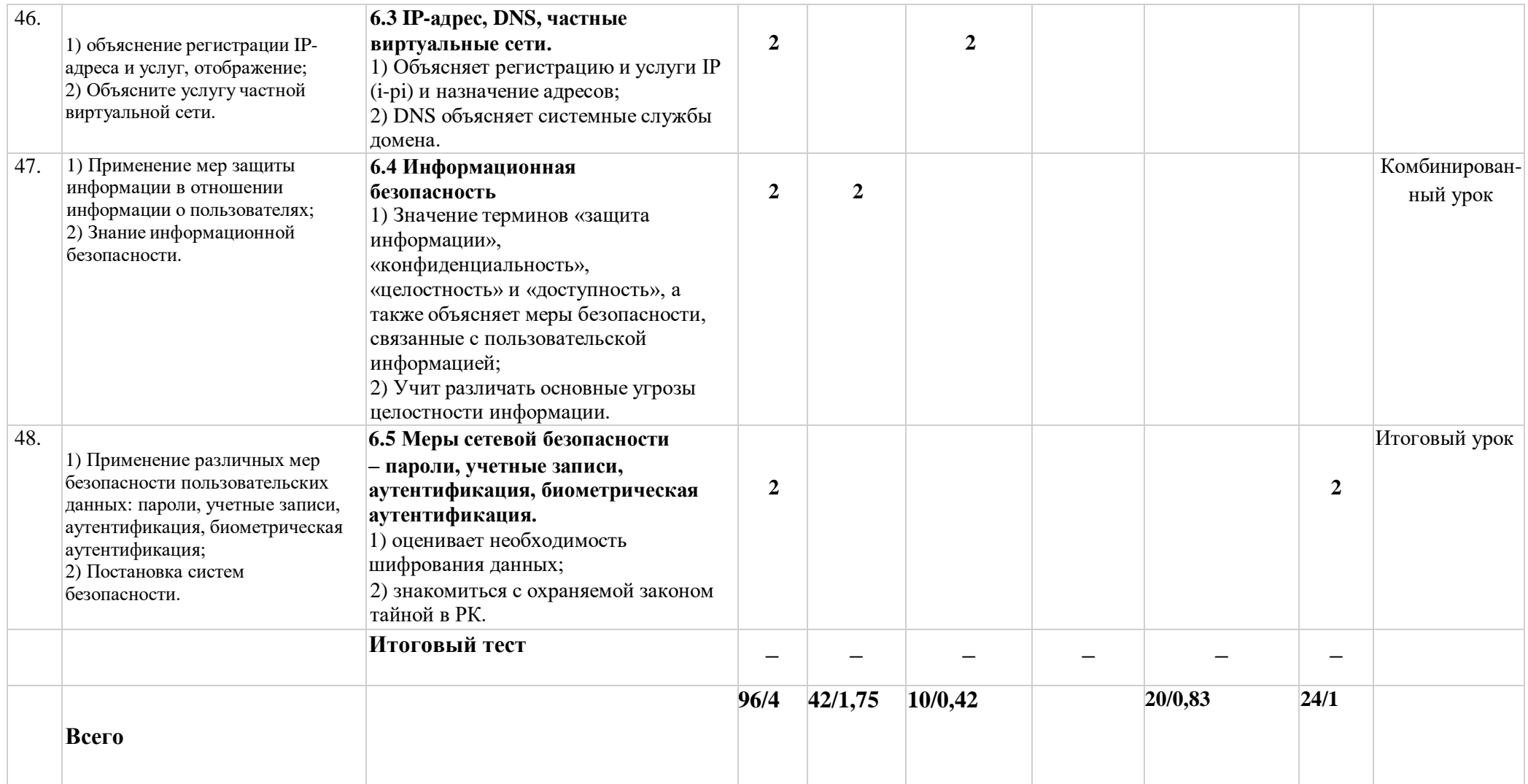